# **RAID**

### **RAID**

**RAID** 

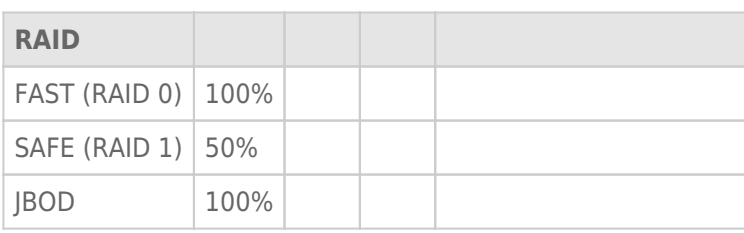

**FAST (RAID 0):** RAID 0 **RAID 1 RAID 1**  $1$ 

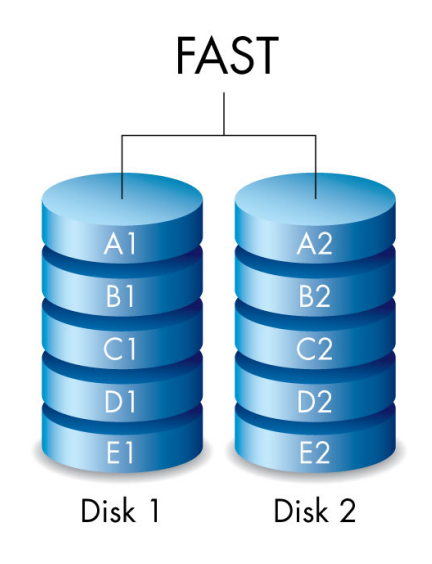

 $\frac{1}{1}$  1  $\frac{1}{2}$  1  $\sim$  2 RAID 0 RAID 0 RAID 1 RAID 1  $50\%$ 

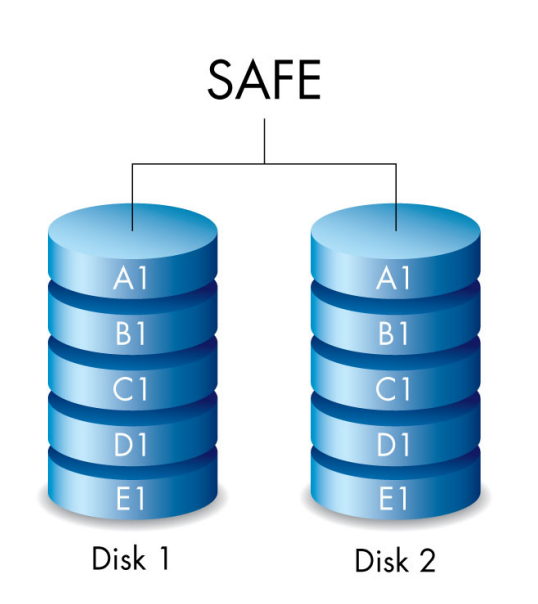

**JBOD:** JBOD  $\sim$  1  $\sim$  100%  $\sim$ 

 $\frac{1}{\sqrt{1-\frac{1}{\sqrt{1-\frac{1$ 

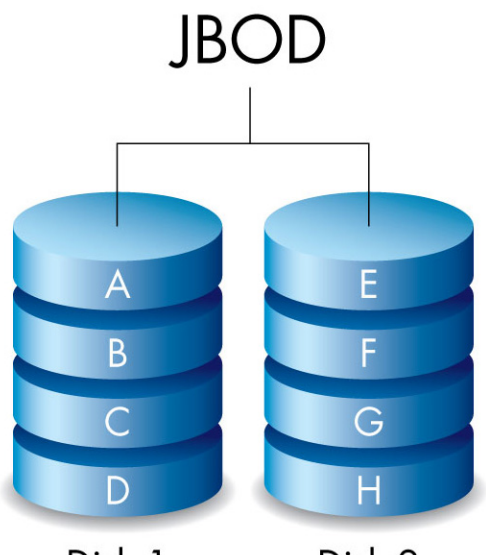

Disk 1

Disk 2

## RAID

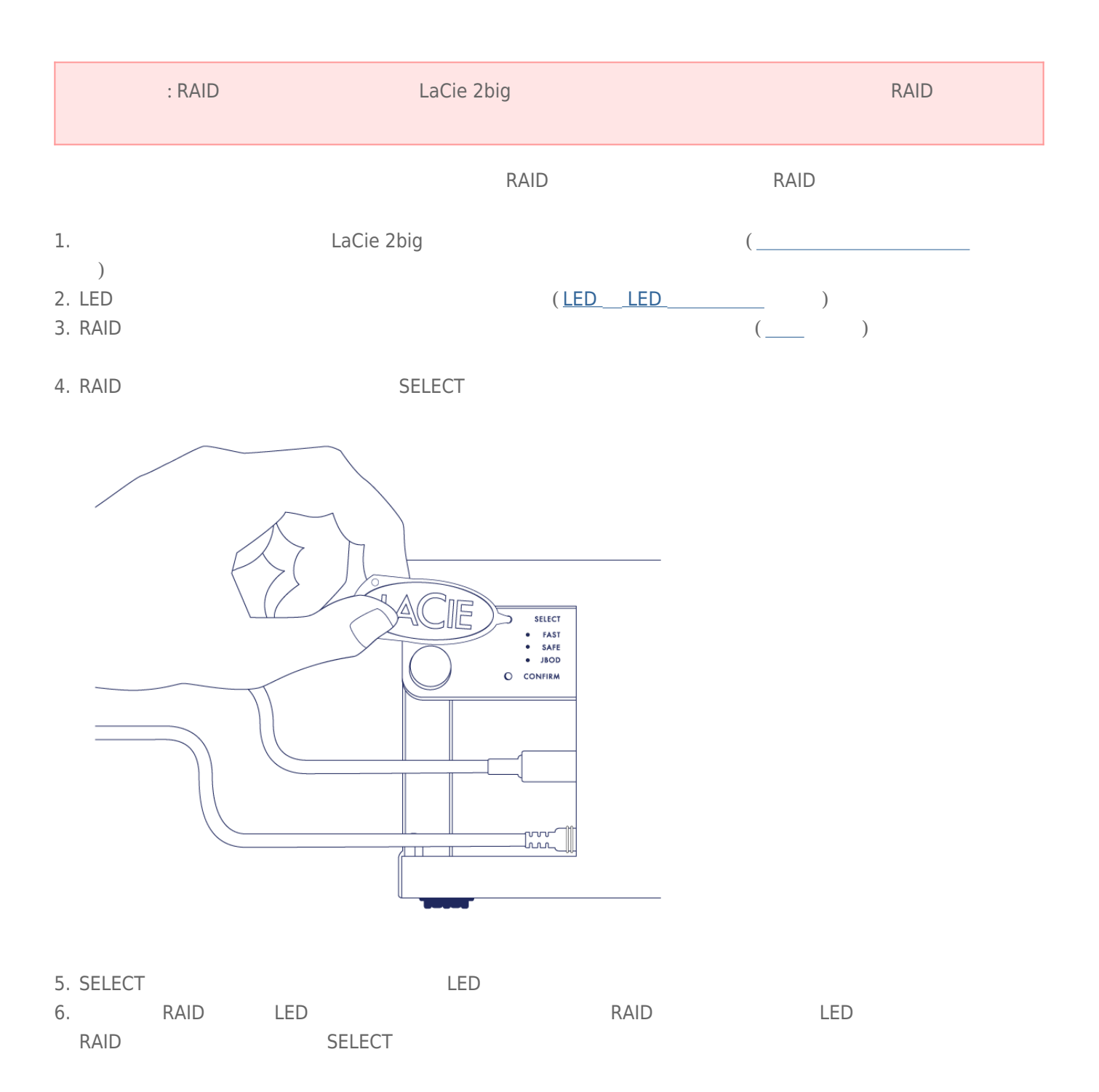

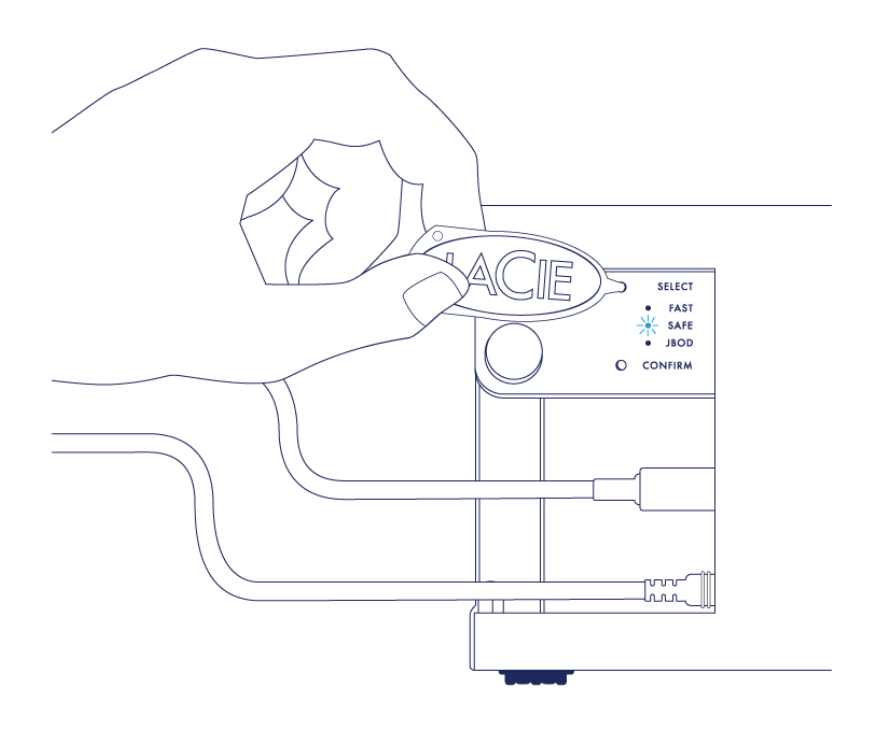

7. RAID LED RAID **RAID エー**  $\begin{array}{lll} {\sf CONFIRM} & \hspace{1.5cm} & \hspace{1.5cm} & \hspace{1$ 

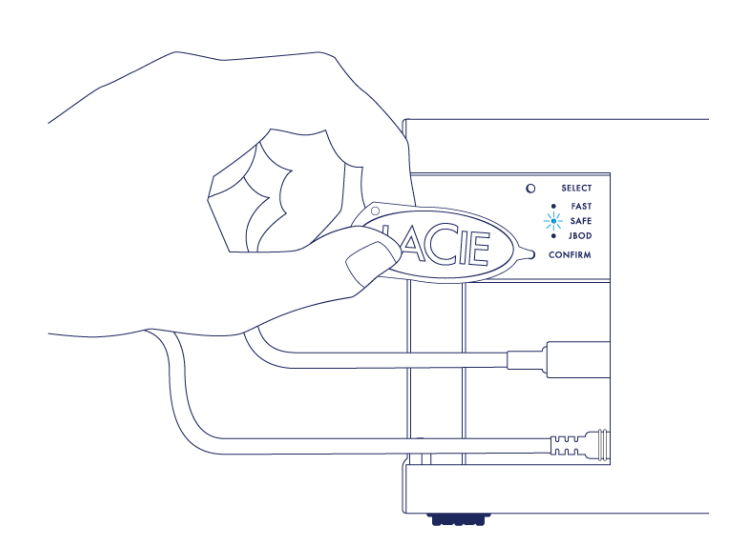

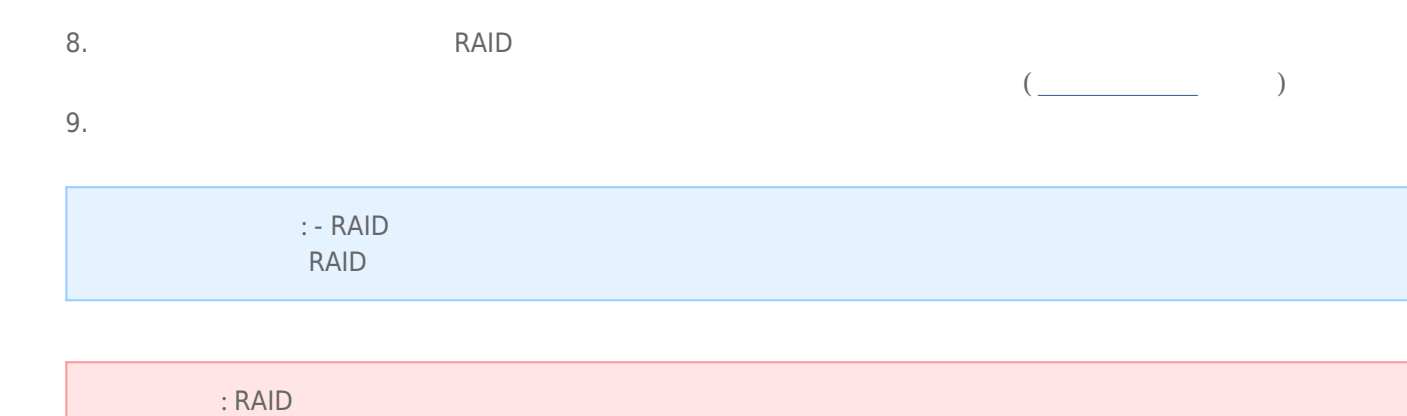

RAID 4

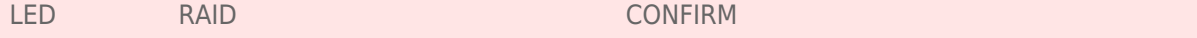

#### **RAID**

RAID **EXAMPLE** 

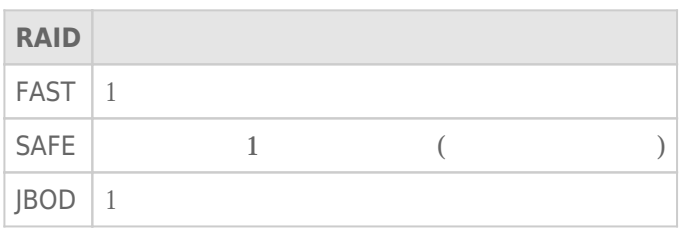

RAID SAFE ON SAFE ASSESSED IN THE RAID SAFE

 $(\frac{1}{\sqrt{2\pi}}$ 

RAID **RAID** 

### RAID SAFE

LaCie 2big and Sample 2big 2012 and Tagle 2big 2012 and RAID SAFE